## noovit 旭町 バスタイムスケジュールと路線図

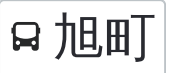

<u>旭町 1条7丁目 マプリを使って見る</u>

旭町 バス行1条7丁目にはルートが1つあります。平日の運行時間は次のとおりです。

(1)1条7丁目:22:10

Moovitアプリを使用して、最寄りの旭町 バス駅を見つけ、次の旭町バスが到着するのはいつかを調べることができま す。

## 最終停車地**:** 1条7丁目

26回停車

[路線スケジュールを見る](https://moovitapp.com/%E5%8C%97%E6%B5%B7%E9%81%93___hokkaido-5099/lines/%E6%97%AD%E7%94%BA/65831319/5936216/ja?ref=2&poiType=line&customerId=4908&af_sub8=%2Findex%2Fja%2Fline-pdf-%25E5%258C%2597%25E6%25B5%25B7%25E9%2581%2593___Hokkaido-5099-2694575-65831319&utm_source=line_pdf&utm_medium=organic&utm_term=%EF%BC%91%E6%9D%A1%EF%BC%97%E4%B8%81%E7%9B%AE)

1条8丁目

2条昭和通

4条昭和通

6条昭和通

常磐公園前

本町

旭町2条4丁目

旭町2条6丁目

旭町2条10丁目

旭町2条13丁目

旭町2条15丁目

旭町2条18丁目

北門21丁目

北門町19丁目

北門16丁目

北門14丁目

アイヌ記念舘

北門9丁目

川端3条8丁目

川端3条6丁目

川端3条4丁目

旭町 バスタイムスケジュール 1条7丁目ルート時刻表:

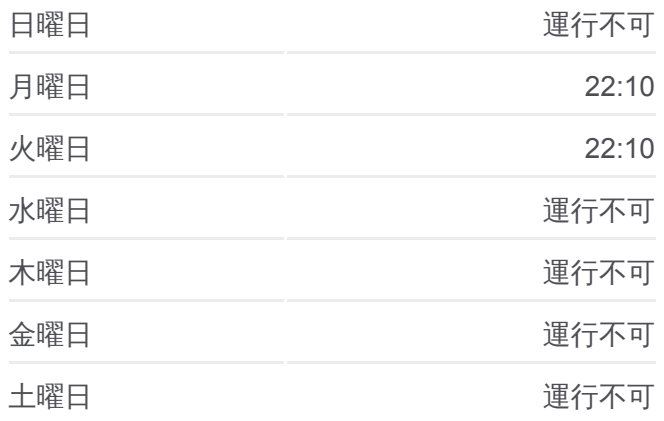

旭町 バス情報 道順**:** 1条7丁目 停留所**:** 26 旅行期間**:** 43 分 路線概要**:**

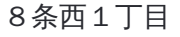

4条1丁目

4条4丁目

4条7丁目

1条7丁目

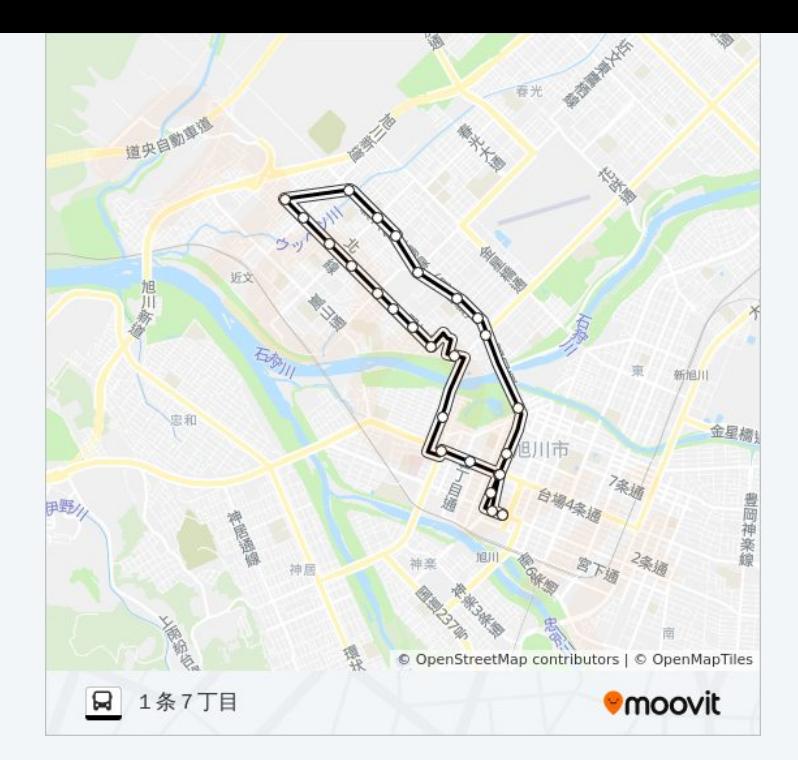

旭町 バスのタイムスケジュールと路線図は、moovitapp.comのオフライン PDFでご覧いただけます。 [Moovit App](https://moovitapp.com/%E5%8C%97%E6%B5%B7%E9%81%93___hokkaido-5099/lines/%E6%97%AD%E7%94%BA/65831319/5936216/ja?ref=2&poiType=line&customerId=4908&af_sub8=%2Findex%2Fja%2Fline-pdf-%25E5%258C%2597%25E6%25B5%25B7%25E9%2581%2593___Hokkaido-5099-2694575-65831319&utm_source=line_pdf&utm_medium=organic&utm_term=%EF%BC%91%E6%9D%A1%EF%BC%97%E4%B8%81%E7%9B%AE)を使用して、ライブバスの時刻、電 車のスケジュール、または地下鉄のスケジュール、北海道内のすべての公 共交通機関の手順を確認します。

Moovit[について](https://moovit.com/about-us/?utm_source=line_pdf&utm_medium=organic&utm_term=%EF%BC%91%E6%9D%A1%EF%BC%97%E4%B8%81%E7%9B%AE)·MaaS[ソリューション](https://moovit.com/maas-solutions/?utm_source=line_pdf&utm_medium=organic&utm_term=%EF%BC%91%E6%9D%A1%EF%BC%97%E4%B8%81%E7%9B%AE)·[サポート対象国](https://moovitapp.com/index/ja/%E5%85%AC%E5%85%B1%E4%BA%A4%E9%80%9A%E6%A9%9F%E9%96%A2-countries?utm_source=line_pdf&utm_medium=organic&utm_term=%EF%BC%91%E6%9D%A1%EF%BC%97%E4%B8%81%E7%9B%AE)· Mooviter[コミュニティ](https://editor.moovitapp.com/web/community?campaign=line_pdf&utm_source=line_pdf&utm_medium=organic&utm_term=%EF%BC%91%E6%9D%A1%EF%BC%97%E4%B8%81%E7%9B%AE&lang=en)

© 2024 Moovit - All Rights Reserved.

ライブで到着時間を確認する。

 $\boxed{\fbox{\textsf{Web App}}$} \quad \bullet \quad \text{App Store} \quad \bullet \quad \text{Google Play}}$